Reste à démontrer théoriquement l'existence de la quantification…

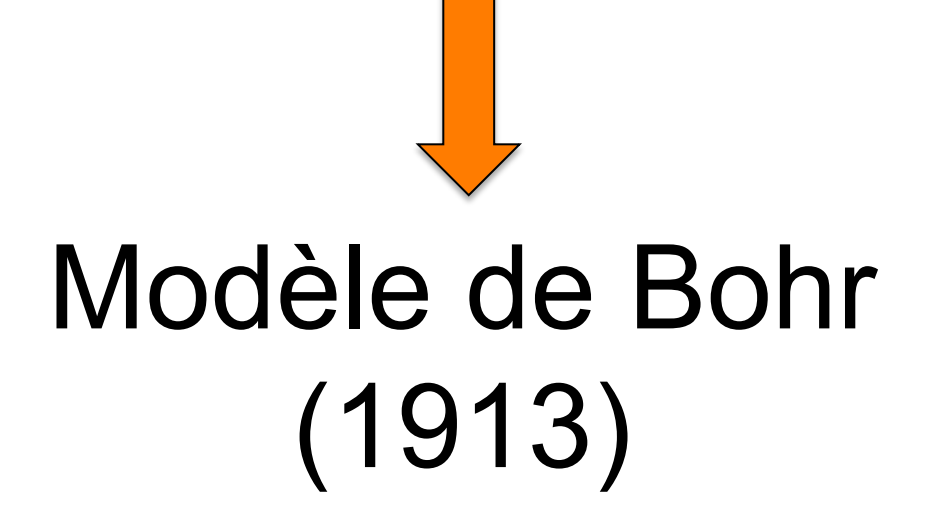

**Modèle planétaire:** l'électron décrit une trajectoire (orbite) circulaire autour du noyau de charge Z

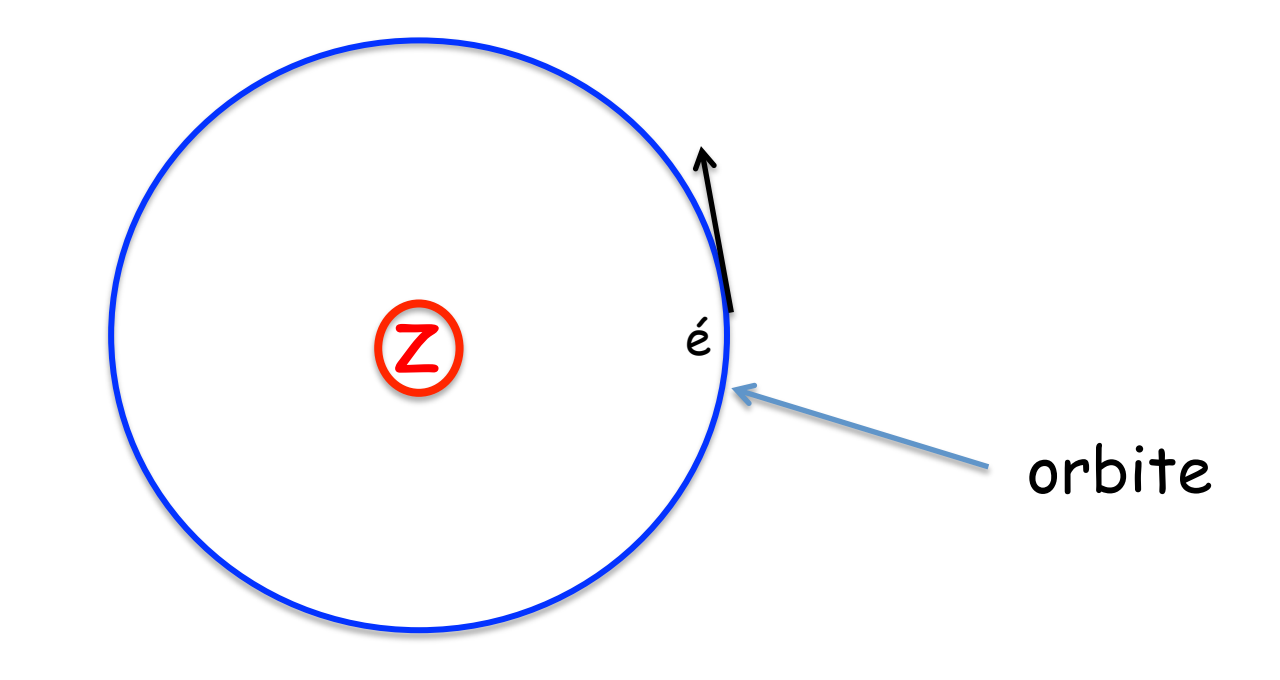

Ingrédients

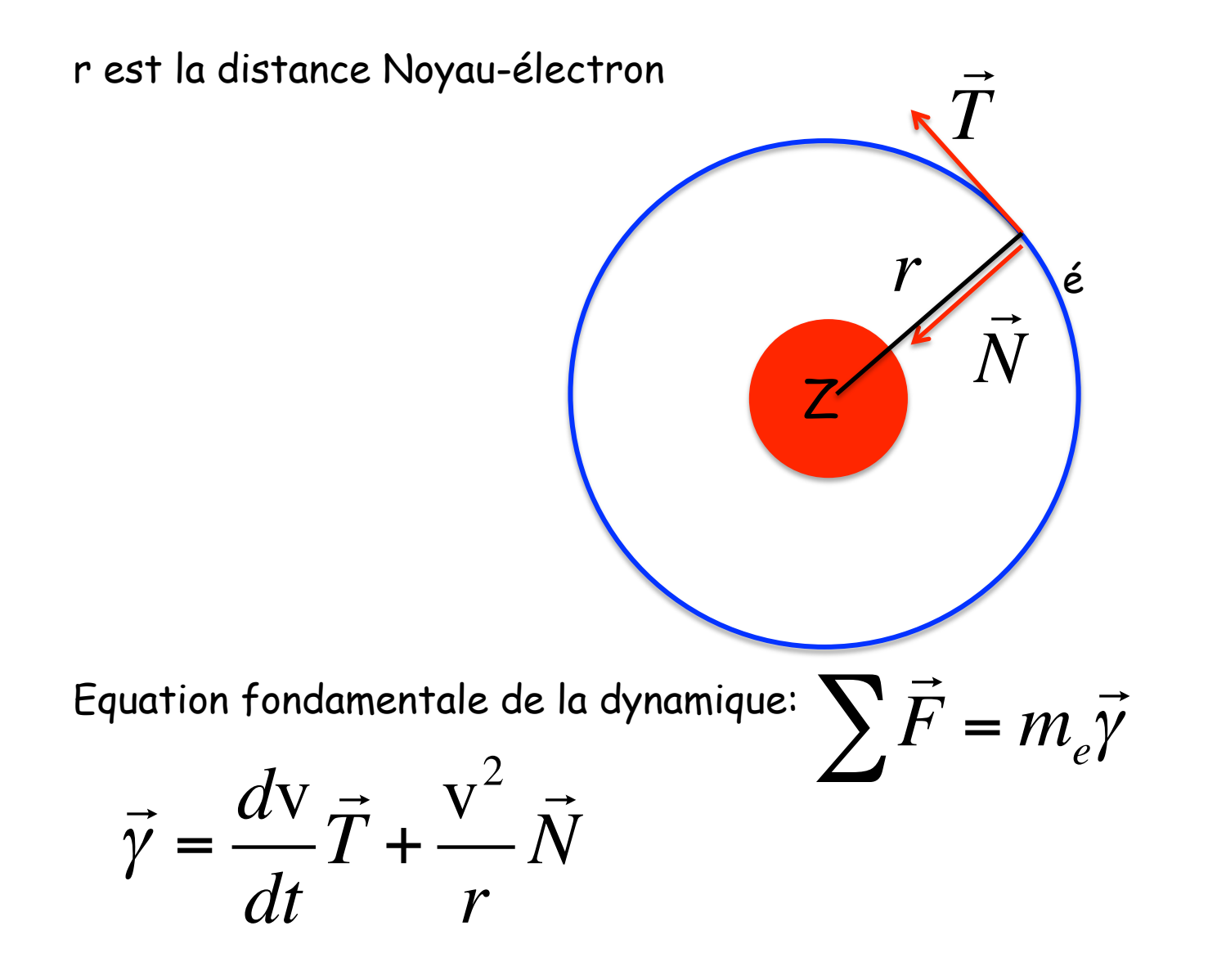

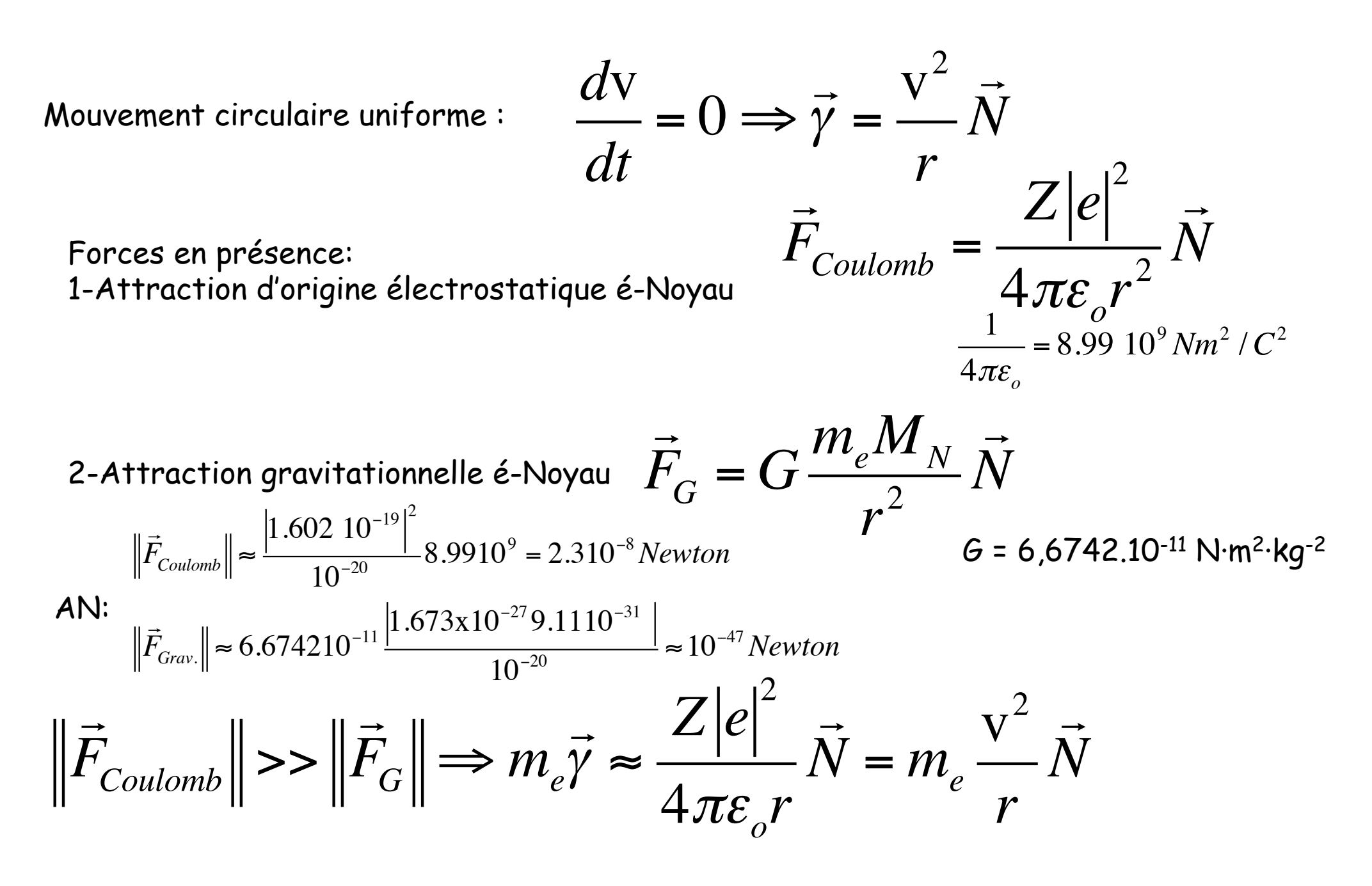

Hypothèse fondamentale de Bohr: Seules certaines orbites sont possibles le moment cinétique de l'électron est quantifiée.

$$
\vec{J} = \vec{r} \wedge \vec{p} = m_e \vec{r} \wedge \vec{v} = n\hbar = n\frac{h}{2\pi}
$$

 $L = r \times p$ 

 $[h]=Js=KL^{2}T^{-2}.T$   $[J]=L KL T^{-1}=[h]$ 

Pour une trajectories circulaire, 
$$
\vec{r} \perp \vec{v} \implies \vec{r} \wedge \vec{v} = ||\vec{r}|| \cdot ||\vec{v}||
$$

$$
\frac{Z|e|^2}{4\pi\varepsilon_o r^2} = m_e \frac{v^2}{r} \text{ avec } J = m_e r v = n\hbar
$$

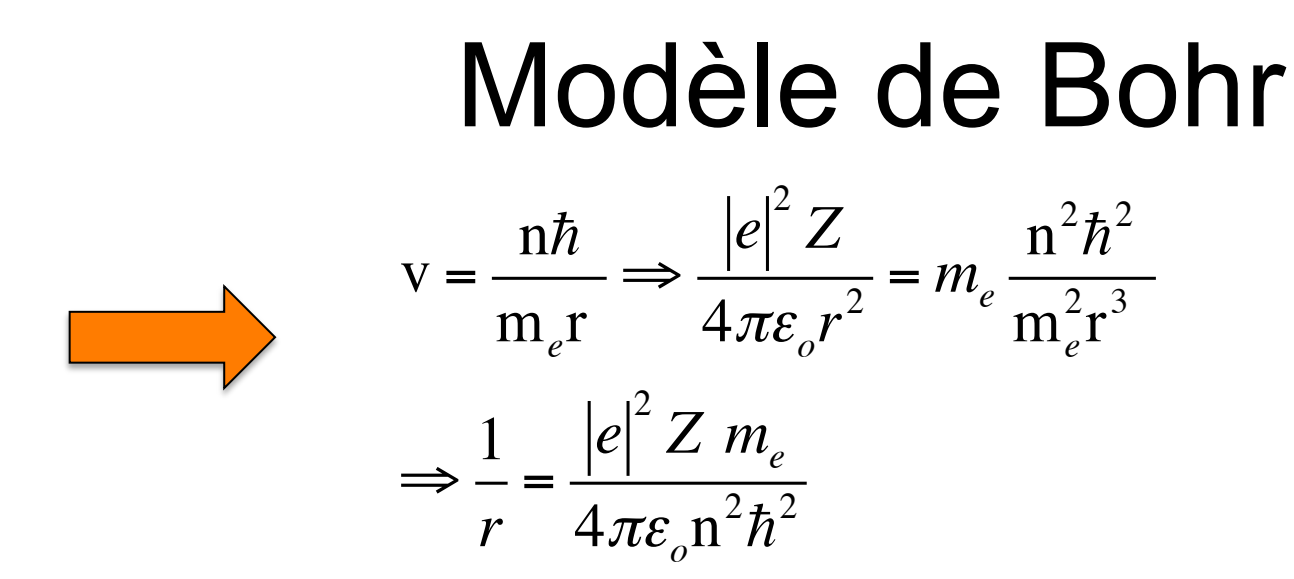

Expression de l'énergie totale du système électron-Noyau (fixe)

$$
E_{\text{totale}} = E_c^e + E_p = \frac{1}{2} m_e v^2 + E_p(?)
$$

$$
Def: \Delta E_p = E_p(\infty) - E_p(r) = -\int_r^{\infty} \delta W_{ext} = -\int_r^{\infty} \overrightarrow{F}_{ext} \cdot d\overrightarrow{r}
$$
  

$$
\overrightarrow{F}_{ext} = \overrightarrow{F}_{\text{coulomb}} = \frac{Z|e|^2}{4\pi\varepsilon_o r^2} \overrightarrow{N}, \quad \overrightarrow{dr} = -\overrightarrow{N}dr
$$
  

$$
\int_r^{\infty} \delta W_{ext} = \int_r^{\infty} \overrightarrow{F}_{ext} \cdot d\overrightarrow{r} = -\int_r^{\infty} \frac{Z|e|^2}{4\pi\varepsilon_o r^2} dr = \frac{Z|e|^2}{4\pi\varepsilon_o} \left[\frac{1}{r}\right]_r^{\infty} = -\frac{Z|e|^2}{4\pi\varepsilon_o r}
$$

$$
\Rightarrow \Delta E_p = E_p(\infty) - E_p(r) = \frac{Z|e|^2}{4\pi\varepsilon_o r}
$$

$$
\Rightarrow E_p(r) = -\frac{Z|e|^2}{4\pi\varepsilon_o r}
$$

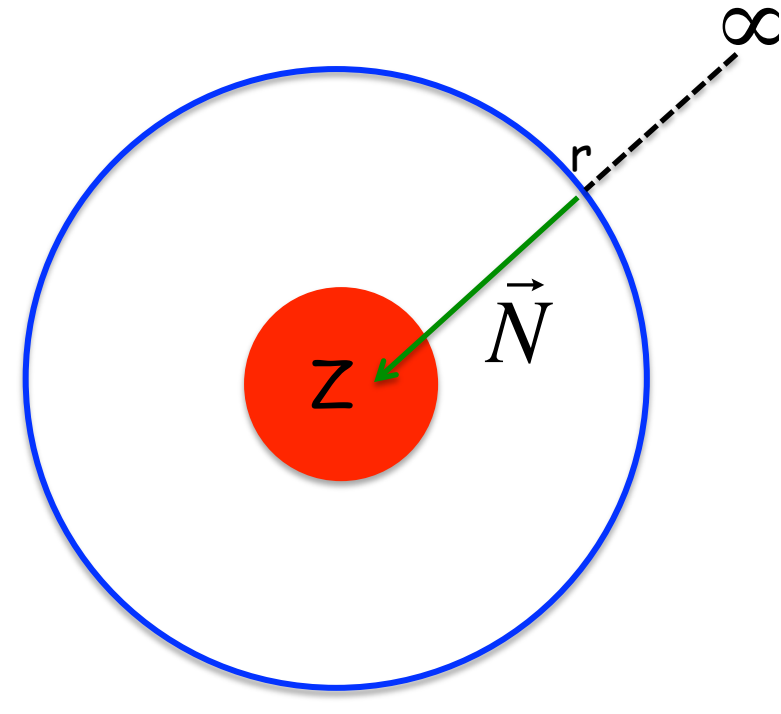

$$
E_{\text{totale}} = E_c + E_p = \frac{1}{2} m_e v^2 - \frac{1}{4\pi \varepsilon_o} \frac{Ze^2}{r}
$$
  
or 
$$
\frac{mv^2}{r} = \frac{Ze^2}{4\pi \varepsilon_o r^2} \Rightarrow E_c = \frac{1}{2} m v^2 = \frac{1}{2} \frac{Ze^2}{4\pi \varepsilon_o r} = -\frac{E_p}{2}
$$

$$
E_{\text{totale}} = E_c + E_p = \frac{E_p}{2} = -\frac{1}{4\pi\epsilon_o} \frac{Ze^2}{2r} = -\frac{Ze^2}{2} \frac{|e|^2 Z m_e}{(4\pi\epsilon_o)^2 n^2 \hbar^2} = -\frac{1}{2} \left[ \frac{Z^2 |e|^4 m_e}{(4\pi\epsilon_o)^2 \hbar^2} \right] \frac{1}{n^2}
$$

$$
E_{\text{totale}} = -\frac{1}{2} \left[ \frac{m_e |e|^4}{(4\pi \varepsilon_o)^2 \hbar^2} \right] \frac{Z^2}{n^2}
$$
 E=f(n)

Les niveaux d'énergie sont quantifiés (nombre quantique principal n)

L'atome peut passer d'un état d'énergie Ei à un état d'énergie Ef par absorption ou emission d'un photon:

$$
E_f - E_i \vert = h \nu
$$

### Dimension Termes entre crochets:

$$
\left[\frac{m_e|e|^4}{(4\pi\varepsilon_o)^2\hbar^2}\right] = \frac{KC^4}{J^2T^2(C^2N^{-1}L^{-2})^2} = \frac{KN^2L^4}{J^2T^2}
$$
\n
$$
\left[E_c = \frac{1}{2}mv^2\right] = [J] = KL^2T^{-2}
$$
\n
$$
\left[W \Leftrightarrow J\right] = [F.L] = NL \Rightarrow N = \frac{KL^2T^{-2}}{L} = KLT^{-2}
$$
\n
$$
\Rightarrow \frac{KN^2L^4}{J^2T^2} = \frac{K(K^2L^2T^{-4})L^4}{(K^2L^4T^{-4})T^2} = KL^2T^{-2} = J
$$

$$
\begin{aligned}\n\frac{\text{Dimension de 22}}{\text{Im}\left[\left(\frac{4\pi\varepsilon_o}{m_e|e|^2}\right)} \\
&\frac{m_e|e|^2}{\left(4\pi\varepsilon_o\right)\hbar^2}\right] = \frac{KC^2}{J^2T^2(C^2N^{-1}L^{-2})} = \frac{KNL^2}{J^2T^2} \\
&\left[\frac{(4\pi\varepsilon_o)\hbar^2}{m_e|e|^2}\right] = L = a_o\left(\text{rayon de Bohr}\right) \\
&\Rightarrow \frac{KNL^2}{J^2T^2} = \frac{K(KLT^{-2})L^2}{\left(K^2L^4T^{-4}\right)T^2} = L^{-1}\n\end{aligned}
$$

Expression de E<sub>totale</sub> en fonction du rayon de Bohr

$$
E_{\text{totale}} = -\frac{1}{2} \left[ \frac{m_e |e|^4}{(4\pi \varepsilon_o)^2 \hbar^2} \right] \frac{Z^2}{n^2} = -\frac{1}{2} \frac{e^{2}}{a_o} \frac{Z^2}{n^2}
$$
  
(avec  $e^{2} = \frac{|e|^2}{4\pi \varepsilon_o}$  et  $\left[ \frac{(4\pi \varepsilon_o)\hbar^2}{m_e |e|^2} \right] = a_o$  (rayon de Bohr)

$$
E_{\text{totale}} = -\frac{1}{2} \left[ \frac{m_e |e|^4}{(4\pi \varepsilon_o)^2 \hbar^2} \right] \frac{Z^2}{n^2} = -\frac{1}{2} \frac{e^{2}}{a_o} \frac{Z^2}{n^2}
$$

$$
\frac{e^{2}}{a_o} = 27.2 \text{ eV}
$$

#### $Si Z=1$  (atome H)

$$
E_1 = -\frac{1}{2} * \frac{e^{2}}{a_0} = -13.6 \text{ eV}
$$
  
\n
$$
E_2 = -\frac{1}{2} * \frac{e^{2}}{4a_0} = -3.4 \text{ eV}
$$
  
\n
$$
E_3 = -\frac{1}{2} * \frac{e^{2}}{9a_0} = -1.51 \text{ eV} \dots \text{ etc}
$$

1

 $\boldsymbol{r}$ 

$$
\frac{1}{r} = \frac{|e|^2 Z m_e}{4\pi \varepsilon_o n^2 \hbar^2} \qquad \Longrightarrow r = \frac{4\pi \varepsilon_o n^2 \hbar^2}{|e|^2 Z m_e} = n^2 \frac{a_o}{Z}
$$

#### Cours 1

-Quantification de l'énergie (Planck, E=hv)

-Quantification des niveaux d'énergie (Modèle de Bohr)

$$
E_{\text{totale}} = -\frac{1}{2} \left[ \frac{m_e |e|^4}{(4\pi \varepsilon_o)^2 \hbar^2} \right] \frac{Z^2}{n^2} = -\frac{1}{2} \frac{e^{2}}{a_o} \frac{Z^2}{n^2}
$$

**Cours 2/3**  
\n
$$
\Rightarrow r = \frac{n^2}{Z} \frac{4\pi \varepsilon_o \hbar^2}{|e|^2 m_e} = \frac{n^2}{Z} a_o \qquad \left[ \frac{(4\pi \varepsilon_o)\hbar^2}{m_e|e|^2} \right] = a_o
$$
\n**-Le Photon**  $E = h v, p = \hbar k = h / \lambda$ 

-Dualité Onde-corpuscule (onde associée à toute particule, De Broglie)  $E, p = \hbar k = \frac{h}{\lambda}$ 

 $i\hbar \frac{\partial \Psi(\vec{r},t)}{\partial t} = H \Psi(\vec{r},t)$ -Equation de Schrödinger (équation d'onde d'une particule)

-Particule libre: fonction d'onde=> onde plane => paquet d'onde => Relation d'incertitude d'Heisenberg -Particule libre dans une boîte (de potentiel)

-Effet tunnel

### Dualité Onde-corpuscule

#### **Diffraction**

Lorsque un faisceau lumineux rencontre un obstacle ou une ouverture dont les dimensions sont voisines de sa longueur d'onde, la lumière ne se propage plus en ligne droite Faisceau monochromatique

ouverture circulaire Ecran Ecran profil face

#### **Interférences lumineuses**

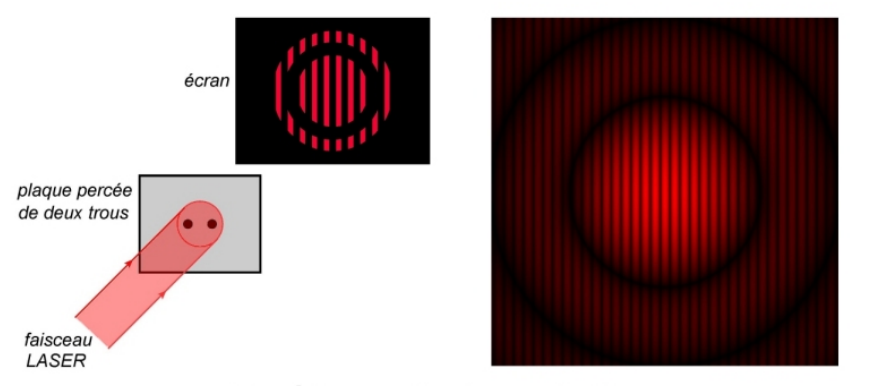

Expérience des trous de Young

### Onde **Corpuscule**

#### **Effet photoélectrique**

En 1905, Albert Einstein : la lumière serait constituée de petits « grains d'énergie » qui transportent chacun une énergie

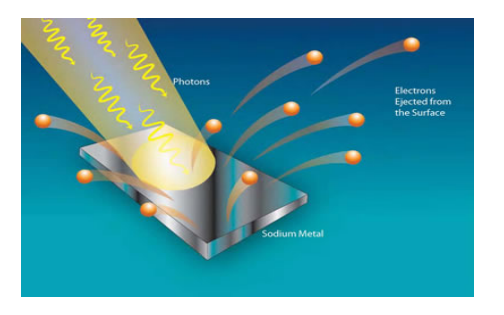

Recoi

Scattered photon

### **Effet Compton**<br>Compton scattering

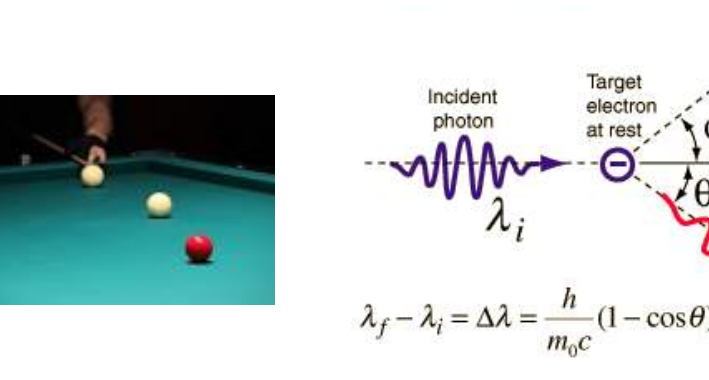

Pour Einstein, le photon est une particule transportant l'énergie

$$
E = h\nu
$$

Mais la lumière (vide) se propage à la vitesse de la lumière: les photons sont relativistes

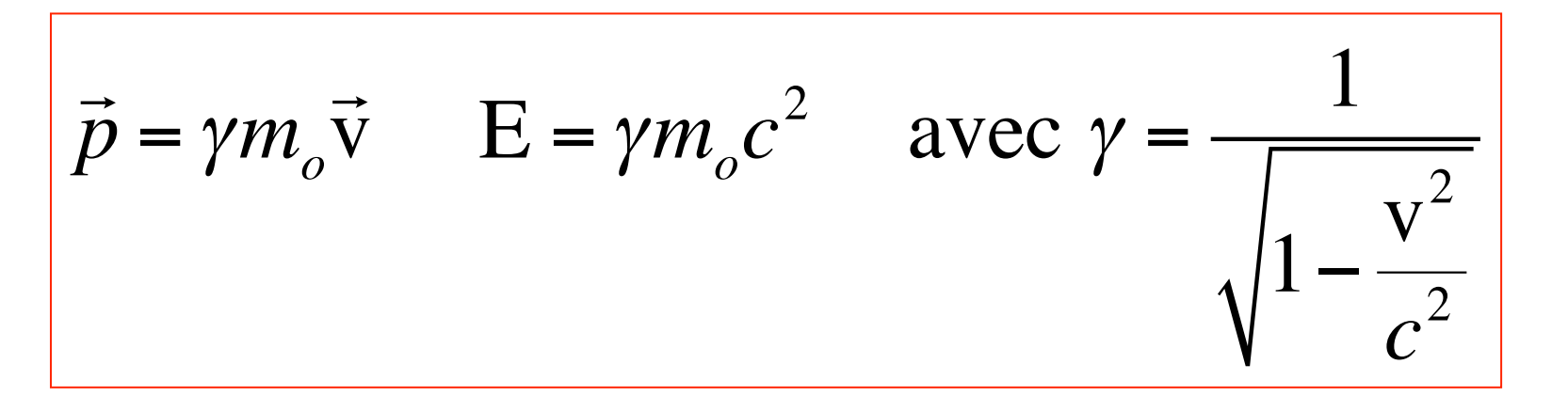

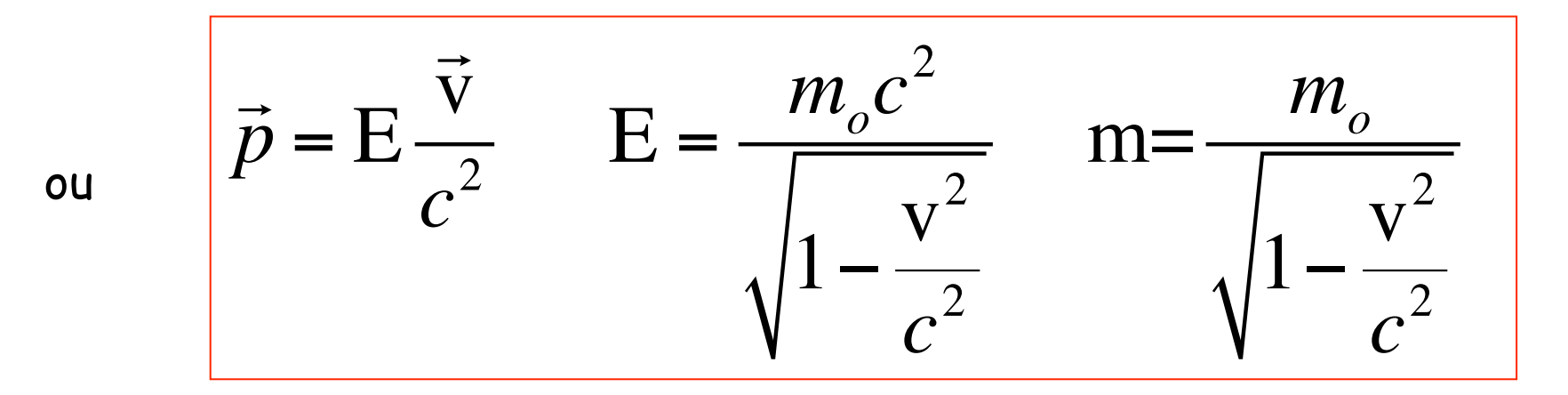

Puisque la vitesse du photon est égale à la vitesse de la lumière c, v=c

$$
\gamma = \frac{1}{\sqrt{1 - \frac{v^2}{c^2}}}
$$
  $\Rightarrow \infty$  (!  
L'énergie du photon  $E = \frac{m_0 c^2}{\sqrt{1 - \frac{v^2}{c^2}}}$ serait donc indéterminée ??

Or d'après Planck et Einstein, l'énergie du photon possède une valeur finie,

E=hv

La contradiction ne peut être levée que si l'on considère que la masse du photon est nulle  $(m_0=0)$  et E=hv est la valeur limite E=mc<sup>2</sup>, lorsque v->c  $\lim E^{mc^2}_{\text{V}\rightarrow\text{V}}$  $v_{\text{v}\rightarrow\text{c}}^{mc} \Rightarrow h\nu$ 

Le photon ne peut-être considéré que comme une particule de masse nulle et de vitesse limite c

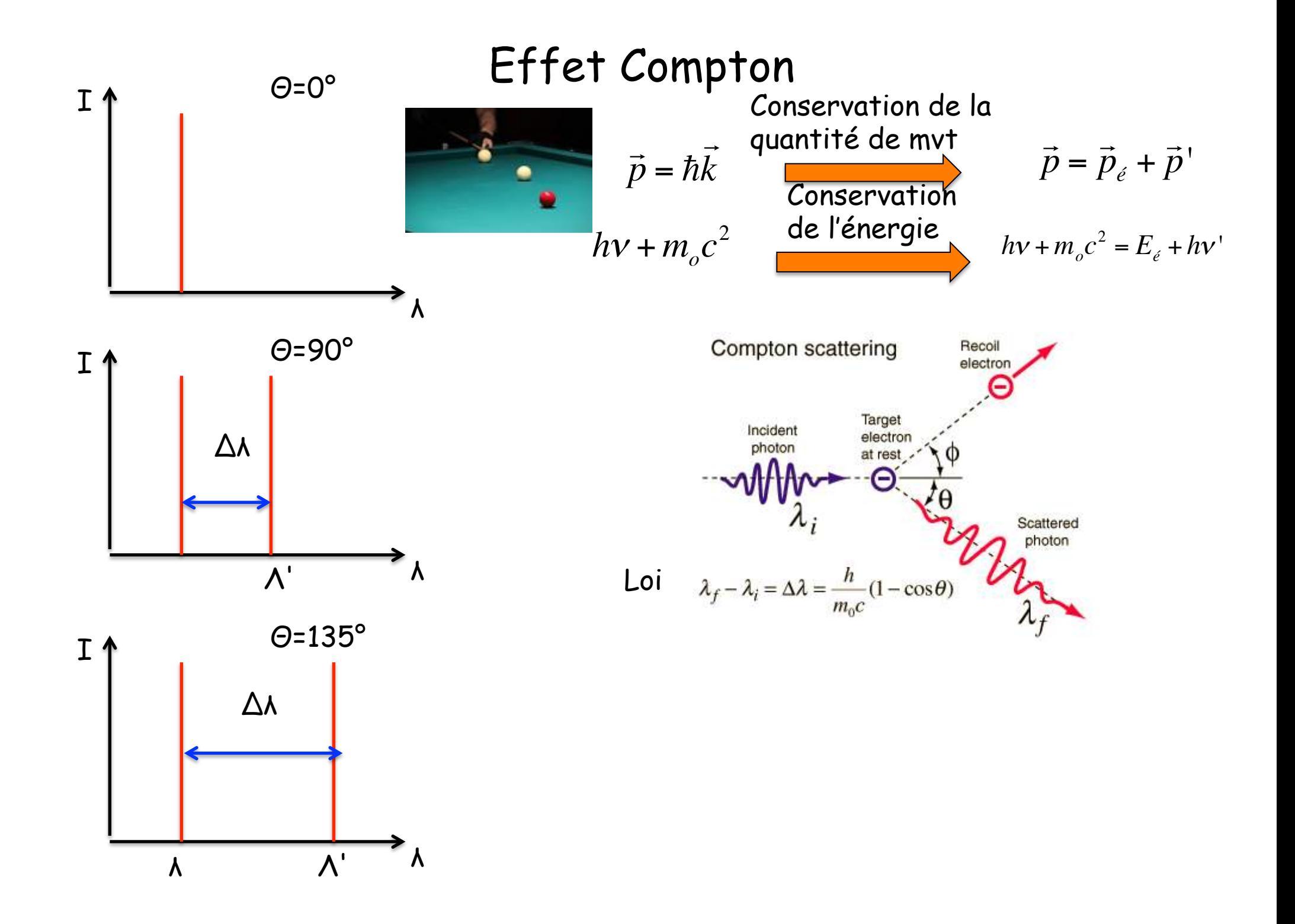

### **Dualité Onde-corpuscule** Fonction d'onde

Retour sur l'expérience des fentes d'Young: Constat=> Figure d'interférences:

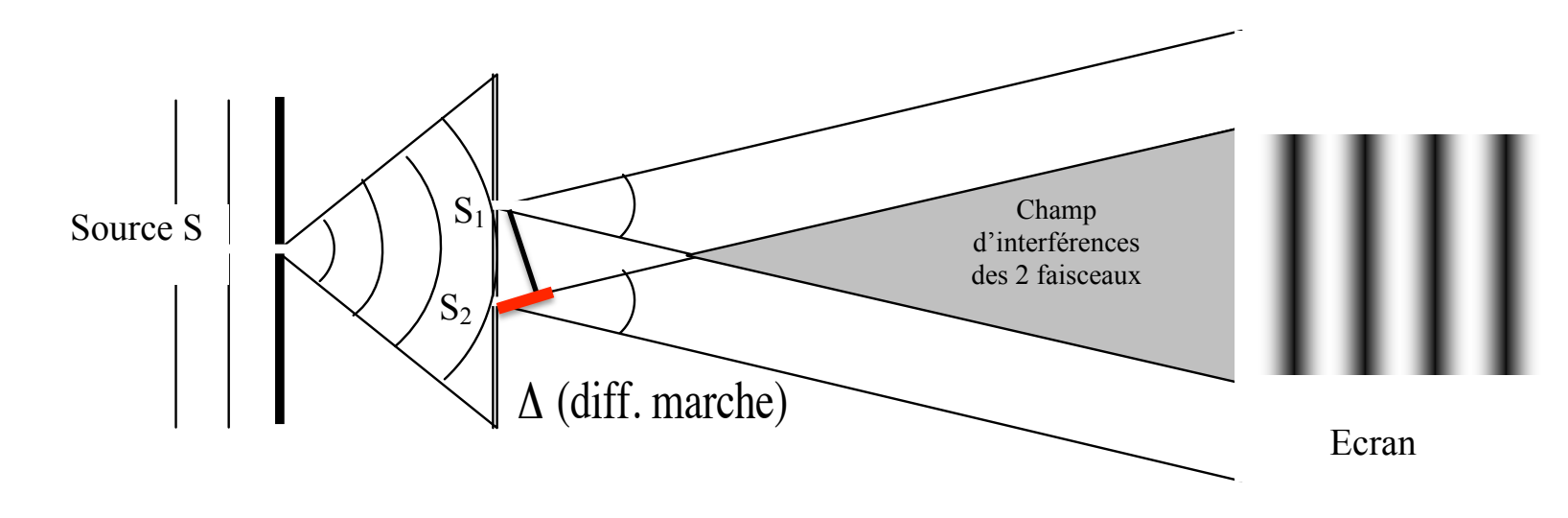

-S'explique difficilement d'un point de vue corpusculaire:

Trajectoires particulières pour les photons ou bien interaction photon-photon ??

-S'explique aisément par un aspect purement ondulatoire

$$
I(x) = |E(x)|^2 = |E_1(x) + E_2(x)|^2 = |E_1(x)|^2 + |E_2(x)|^2 + 2|E_1(x)||E_2(x)|\cos\phi
$$
  
\n
$$
\Delta \Rightarrow diff. phase \Rightarrow \phi = \frac{2\pi\Delta}{\lambda} \quad si \Delta = k\lambda \Rightarrow \cos\frac{2\pi\Delta}{\lambda} = 1 \Rightarrow I(x) \neq 0 \text{ (interferences constructive)}
$$
  
\n
$$
si \Delta = \frac{(2k+1)}{2}\lambda \Rightarrow \cos\frac{2\pi\Delta}{\lambda} = -1 \Rightarrow I(x) = 0 \text{ (interferences destructive)}
$$

#### la source de telle manière que le flux de photons soit de l'ordre d'un photon par seconde au niveau de Mais plusieurs faits troublants: where  $\alpha$  is a contrelled trees sensible, et on enregistre l'arrivée de l'arrivée de l'arrivée de l'arrivée de l'arrivée de l'arrivée de l'arrivée de l'arrivée de l'arrivée de l'arrivée de

-Si on diminue l'intensité lumineuse (photon passe 1/1) => Cliquetis sur la plaque preuve

d'un impact d'un « corpuscule » sur l'écran

La figure d'interf. est pourtant reconstituée après passage (1x1) d'un grand nombre de photons !!

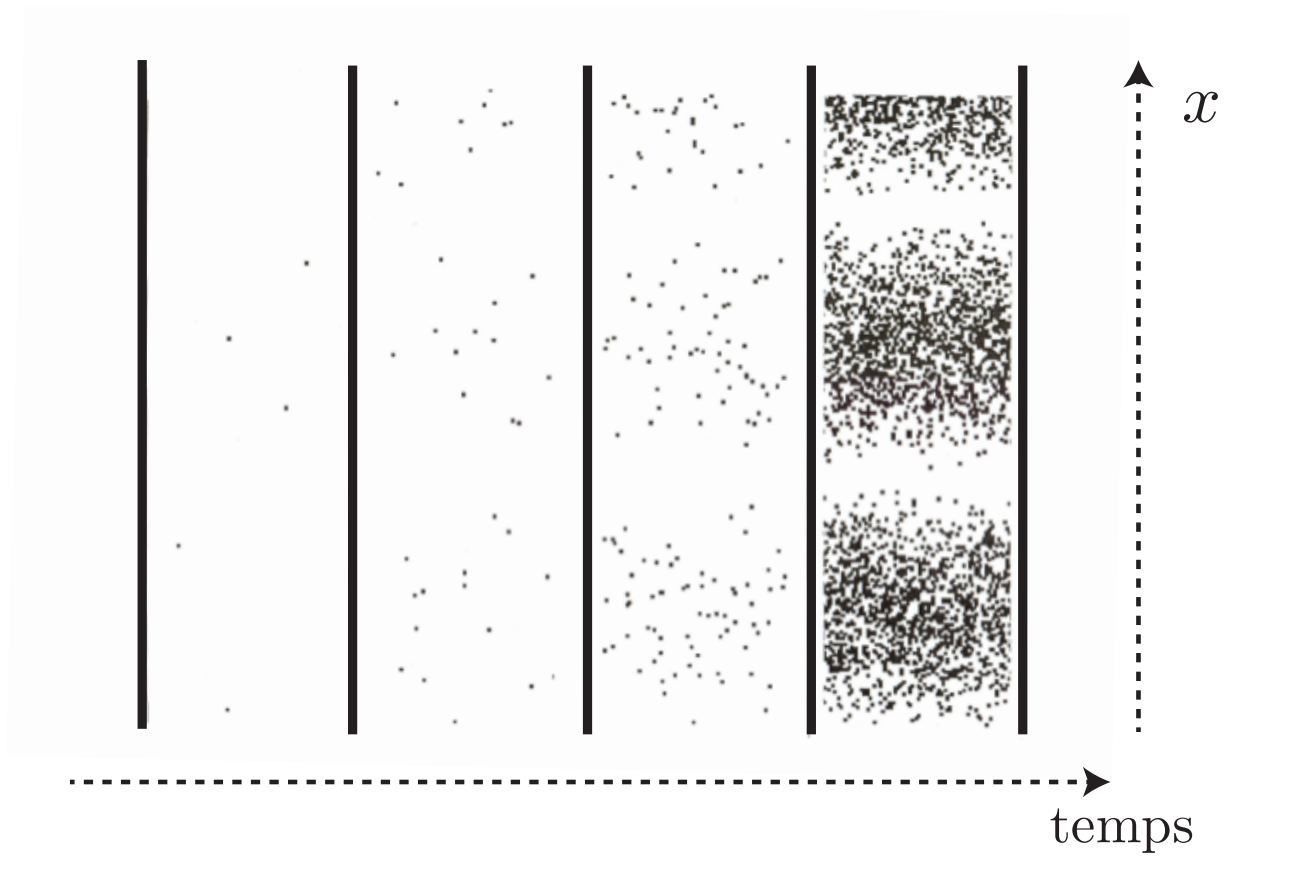

Figure 2 – Images prises à la caméra CCD après 5, 38, 140 et 1080 impacts de photons (de gauche à droite).

-Si l'on cherche à savoir par où est passé le photon (S1 ou S2): 50% / 50% Mais on détruit la figure d'Interférences !!!!=> figure de diffraction d'une fente rect.)

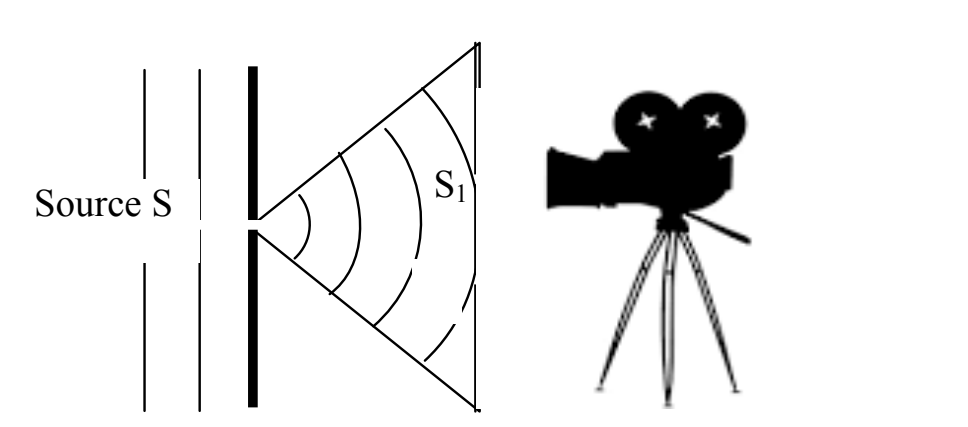

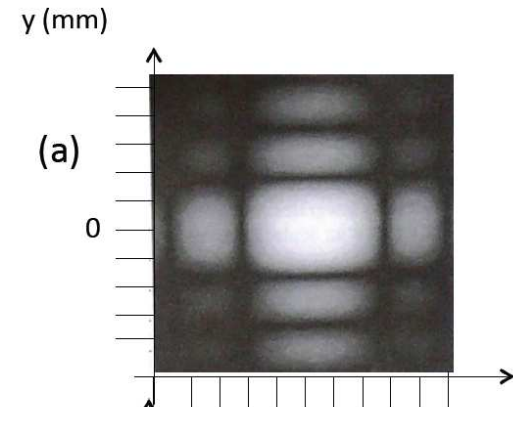

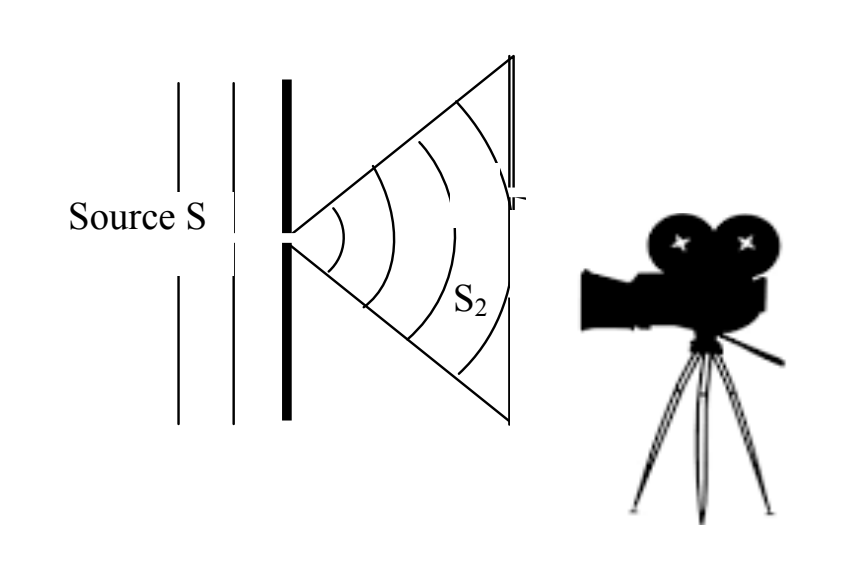

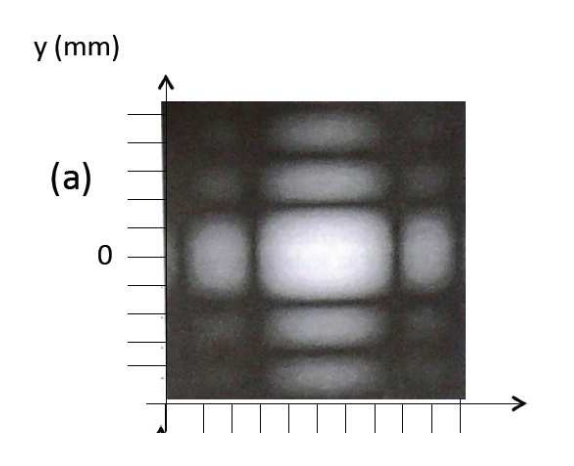

### **Conclusions:**

1-On ne peut connaître précisément la trajectoire associée à une particule quantique (le photon est-il passé par S1 ou S2 ??) sans détruire la figure d'interférence

 **=> La mesure perturbe le système** 

**On doit dès lors considérer que la figure d'interférence résulte de la combinaison des amplitudes de probabilité de savoir par où (S1 ou S2) est passé le photon** 

Les aspects ondulatoire et corpusculaire du photon (lumière) sont intimements liés

### C'est la dualité Onde-Corpuscule

#### Cours 1

-Quantification de l'énergie (Planck, E=hv)

-Quantification des niveaux d'énergie (Modèle de Bohr)

$$
E_{\text{totale}} = -\frac{1}{2} \left[ \frac{m_e |e|^4}{(4\pi \varepsilon_o)^2 \hbar^2} \right] \frac{Z^2}{n^2} = -\frac{1}{2} \frac{e^{2}}{a_o} \frac{Z^2}{n^2}
$$

**Cours 2/3**  
\n
$$
\Rightarrow r = \frac{n^2}{Z} \frac{4\pi \varepsilon_o \hbar^2}{|e|^2 m_e} = \frac{n^2}{Z} a_o \qquad \left[ \frac{(4\pi \varepsilon_o)\hbar^2}{m_e|e|^2} \right] = a_o
$$
\n**-Le Photon**  $E = h v, p = \hbar k = h / \lambda$ 

-Dualité Onde-corpuscule (onde associée à toute particule, De Broglie)  $E, p = \hbar k = \frac{h}{\lambda}$ 

 $i\hbar \frac{\partial \Psi(\vec{r},t)}{\partial t} = H \Psi(\vec{r},t)$ -Equation de Schrödinger (équation d'onde d'une particule)

-Particule libre: fonction d'onde=> onde plane => paquet d'onde => Relation d'incertitude d'Heisenberg -Particule libre dans une boîte (de potentiel)

-Effet tunnel

### Relation de Louis de Broglie Dualité Onde-Corpuscule

A toute particule, on associe un aspect corpusculaire et ondulatoire

Photon

$$
E = h\nu
$$
  

$$
\vec{p} = \hbar \vec{k}, \ \lambda = \frac{h}{p}
$$

Corpuscule

*E*

$$
\vec{p} = \hbar \vec{k}, \ \lambda = \frac{h}{p}
$$

#### **Exemple 1:** Grain de poussière

$$
\omega = 1 \text{ µm},
$$
  
\n
$$
m = 10^{-15} \text{ kg}
$$
  
\n
$$
\lambda = \frac{h}{p} = \frac{6.62 \times 10^{-34}}{m \text{ V}} = \frac{6.62 \times 10^{-34}}{10^{-15} \text{ kg}} = 6.610^{-16} \text{ m}!!
$$

Une telle longueur d'onde est négligeable / taille du grain de poussière  $\,\,\mu m$  =>  $10^{-6}\,m!!$ 

**Example 2:** Neutron 
$$
m_n = 1.67 \, 10^{-27} kg
$$

\n
$$
\frac{1}{2} m_n v^2 = \frac{p^2}{2m_n} = \frac{3}{2} kT \, (k = k_B = 1.38 \, 10^{-23} J K^{-1})
$$

\n
$$
\lambda = \frac{h}{p} = \frac{6.62 \, 10^{-34}}{\sqrt{3m_n kT}}
$$

\nA T=300 K  $\lambda \approx 1.4 \, 10^{-10} m$  (distance entire atoms au sein d'un réseau cristallin: differentiation, interfaces)

**Exemple 3**: Accélération d'un électron dans un accélérateur de particules

$$
E = |e|V
$$
  
Pour V=1 Volt  $\Rightarrow$  E = 1.602 10<sup>-19</sup> J  $\Rightarrow$  E = 1eV

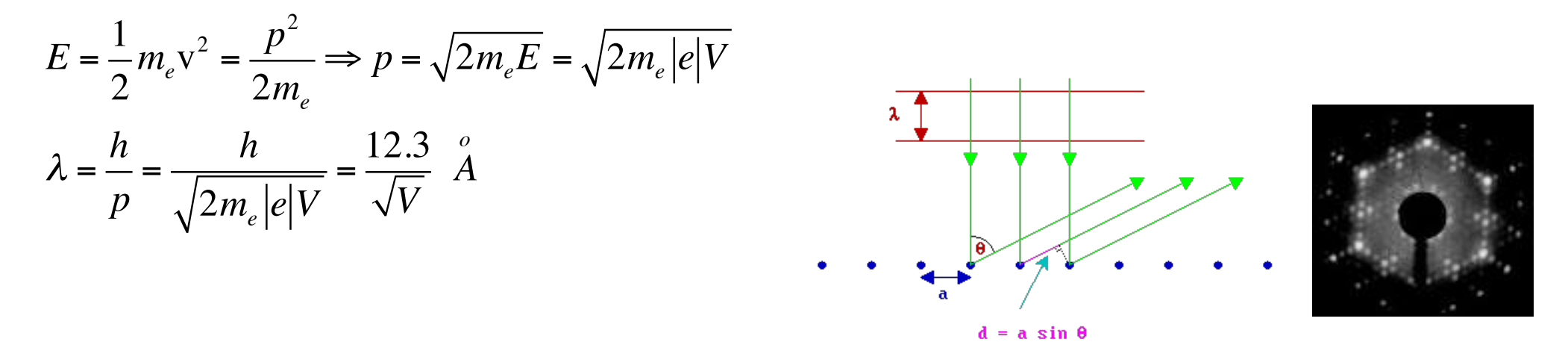

d=nλ=> interférences constructives

Pour des accélérations de plusieurs centaines d'electron-volt, on obtient des longueurs de de Broglie de l'ordre des distances interatomiques=> interférences

# Relation de Louis De Broglie

**Exemple 4:** Accélération d'un électron dans un accélérateur de particules relativistes

$$
E = \sqrt{p^2 c^2 + m_o^2 c^4}
$$

$$
\lambda = \frac{h}{p}
$$

 $E \approx pc \Rightarrow \lambda =$ *h p* = *hc*  ${\mathcal S}$ i particule très relativiste:  $E \thickapprox pc \Rightarrow \lambda = -\frac{1}{p} - \frac{1}{E}$ 

$$
Si E = 1 \text{ GeV} = 10^9 \text{ eV} \Rightarrow \lambda = \frac{hc}{E} = \frac{6.62 \times 10^{-34} \text{ m/s}}{10^9 \times 1.602 \times 10^{-19}} \approx 1.2 \times 10^{-15} m
$$
  
\n⇒ 1.2 Fermi (≈ 10<sup>-15</sup>m)

=> On peut explorer la structure du noyau atomiques à l'aide d'électrons relativistes

### Rappel: Equation d'onde pour les ondes Eq. d'onde (1 dim)

1  $c^2$  $\partial^2 \Psi(x,t)$  $\frac{1}{\partial t^2} =$  $\partial^2 \Psi(x,t)$  $\partial x^2$  $\Psi(x,t) = A\cos(kx - \omega t)$  avec k=  $2\pi$  $\frac{\partial v}{\partial \lambda}$ ,  $\omega = 2\pi v =$  $2\pi c$  $\lambda$  $\partial^2$  $\partial t$  $\frac{1}{2}\Psi(x,t) = A\omega$  $\partial$  $\partial t$  $\sin(kx - \omega t) = -A\omega^2 \cos(kx - \omega t)$  $\partial^2$  $\partial x$  $\frac{\partial}{\partial z}\Psi(x,t) = -Ak\frac{\partial}{\partial x}$  $\partial t$  $\sin(kx - \omega t) = -Ak^2 \cos(kx - \omega t)$  $\Rightarrow -\frac{1}{3}$ *c*  $\frac{1}{2}\omega^2\Psi(x,t) = -k^2\Psi(x,t) \Rightarrow k =$  $\omega$ *c* =  $2\pi c$  $\lambda c$ =  $2\pi$  $\lambda$ pulsation Nombre d'onde

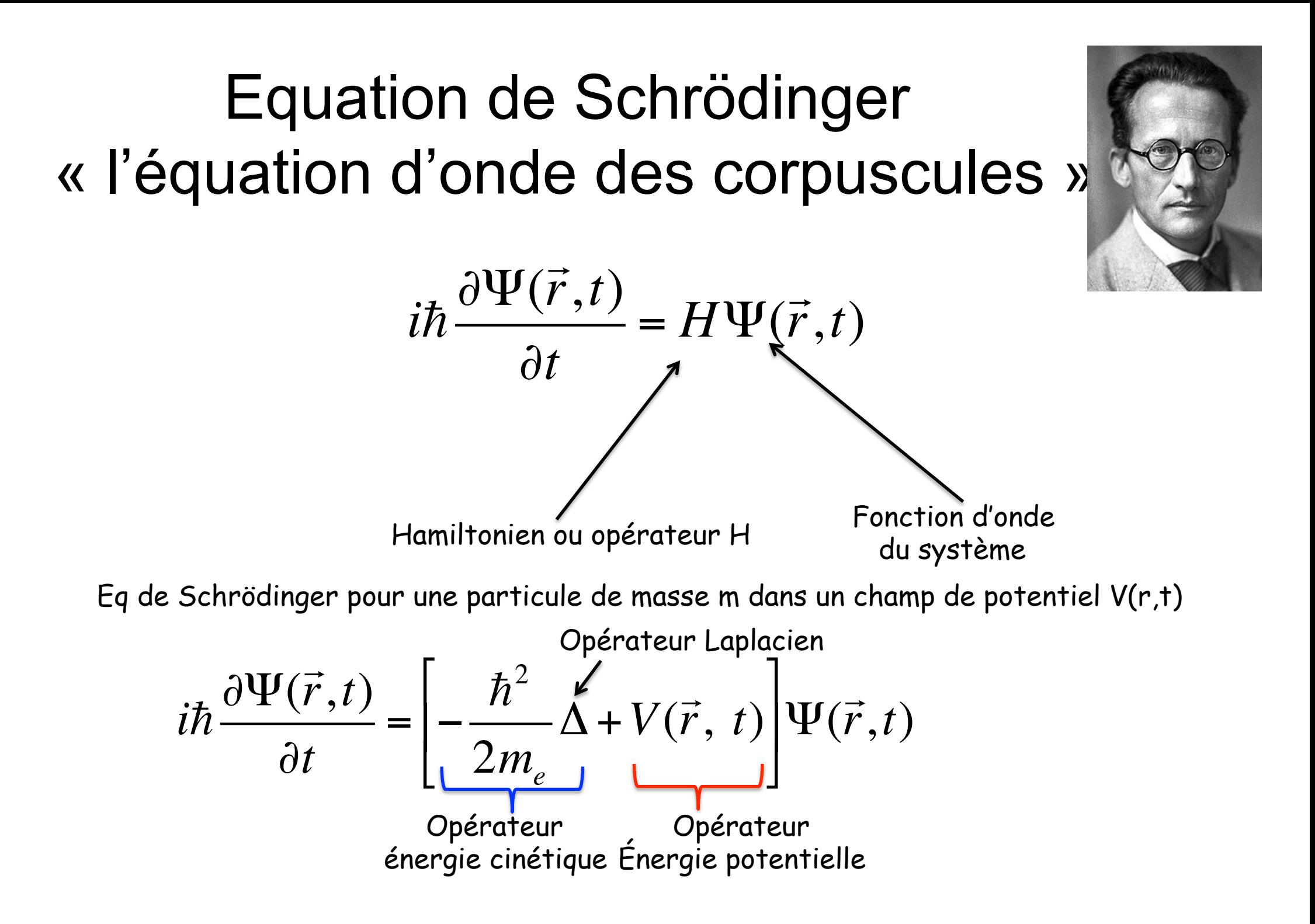

$$
i\hbar \frac{\partial \Psi(\vec{r},t)}{\partial t} = -\frac{\hbar^2}{2m_e} \Delta \Psi(\vec{r},t) + V(\vec{r},t) \Psi(\vec{r},t)
$$

Plusieurs cas :

I-V est indépendant du temps et est nul: V=cte=0 « Particule libre »

$$
i\hbar \frac{\partial \Psi(\vec{r},t)}{\partial t} = -\frac{\hbar^2}{2m_e} \Delta \Psi(\vec{r},t)
$$

 $Soit \Psi($  $\rightarrow$  $\vec{r}$ ,*t*) = *f*(*t*) *g*(  $\rightarrow$ *r*)

$$
i\hbar g(\vec{r})\frac{\partial f(t)}{\partial t} = -\frac{\hbar^2}{2m_e}f(t)\Delta g(\vec{r})
$$

 $\Psi($  $\rightarrow$  $\vec{r}$ ,*t*) = *f*(*t*) *g*(  $\rightarrow$ Divisons par  $\Psi(\vec{r},t) = f(t) g(\vec{r})$ Pour que l'égalité soit verifiée, il faut  $\quad$  i $\hbar$   $\,$ *f* (*t*)  $\partial f(t)$  $\partial t$  $=-\frac{\hbar^2}{2}$ 2*me* 1 *g*(  $\rightarrow$ *r*) #*g*(  $\rightarrow$  $\vec{r}$ ) = *Cte* i $\hbar \frac{1}{\sqrt{2}}$ *f* (*t*)  $\partial f(t)$  $\partial t$  $=-\frac{\hbar^2}{2}$ 2*me* 1 *g*(  $\Rightarrow$ *r*) #*g*(  $\rightarrow$ *r*)

$$
i\hbar \frac{1}{f(t)} \frac{\partial f(t)}{\partial t} = Cte \implies f(t) = e^{-iCt/\hbar}
$$
  
\n
$$
-\frac{\hbar^2}{2m_e} \Delta g(\vec{r}) = Cg(\vec{r})
$$
 Equation Schrö  
\nEquation aux v  
\n
$$
\angle g(\vec{r}) = Cg(\vec{r})
$$
  
\n
$$
\angle g(\vec{r}) = Cg(\vec{r})
$$
  
\n
$$
\angle g(\vec{r}) = Cg(\vec{r})
$$
  
\nEquation aux v  
\n
$$
\angle g(\vec{r}) = Cg(\vec{r})
$$
  
\n
$$
\angle g(\vec{r}) = Cg(\vec{r})
$$
  
\n
$$
\angle g(\vec{r}) = Cg(\vec{r})
$$
  
\n
$$
\angle g(\vec{r}) = Cg(\vec{r})
$$
  
\n
$$
\angle g(\vec{r}) = Cg(\vec{r})
$$
  
\n
$$
\angle g(\vec{r}) = Cg(\vec{r})
$$
  
\n
$$
\angle g(\vec{r}) = Cg(\vec{r})
$$
  
\n
$$
\angle g(\vec{r}) = Cg(\vec{r})
$$
  
\n
$$
\angle g(\vec{r}) = Cg(\vec{r})
$$
  
\n
$$
\angle g(\vec{r}) = Cg(\vec{r})
$$
  
\n
$$
\angle g(\vec{r}) = Cg(\vec{r})
$$
  
\n
$$
\angle g(\vec{r}) = Cg(\vec{r})
$$
  
\n
$$
\angle g(\vec{r}) = Cg(\vec{r})
$$
  
\n
$$
\angle g(\vec{r}) = Cg(\vec{r})
$$
  
\n
$$
\angle g(\vec{r}) = Cg(\vec{r})
$$
  
\n
$$
\angle g(\vec{r}) = Cg(\vec{r})
$$
  
\n
$$
\angle g(\vec{r}) = Cg(\vec{r})
$$
  
\n
$$
\angle g(\vec{r}) = Cg(\vec{r})
$$
  
\n
$$
\angle g(\vec{r}) = Cg(\vec{r})
$$
  
\n
$$
\angle g(\vec{r}) = Cg(\vec{r})
$$
  
\n
$$
\angle g(\vec{r}) = Cg(\vec{r})
$$
  
\n
$$
\angle
$$

ödinger indépendante du temps aleurs propres

particule restant dans l'état propre g(r) »

« je fais la mesure de l'énergie cinétique de ma Particule libre dans l'état propre g(r) »

Dimension de la constante ? **C Energy Energy** (E)  
\nProof 
$$
\left[\frac{\hbar^2}{2m_e}\Delta\right] = \frac{J^2T^2}{KL^2} = \frac{K^2L^4T^{-4}T^2}{KL^2} = K L^2T^{-2} = J(joule)
$$
\nPour une particule « libre » E=E<sub>cinétique</sub>  $\Rightarrow E = E_c = \frac{\vec{p}^2}{2m_e}$   
\nOr d'après L. De broglie  $p = \hbar k \Rightarrow E_c = \frac{p^2}{2m_e} = \frac{\hbar^2 k^2}{2m_e}$ 

$$
\left[-\frac{\hbar^2}{2m_e}\Delta\right]g(\vec{r}) = \frac{\hbar^2 k^2}{2m_e}g(\vec{r}) \Longrightarrow \Delta g(\vec{r}) = -k^2 g(\vec{r}) \Longrightarrow g(\vec{r}) \text{ de la forme } e^{i\vec{k}\vec{r}}
$$

$$
\Psi(r,t) = f(t)g(r) = Ae^{i(\vec{k}\vec{r} - Et/\hbar)}
$$

### Analogie avec une onde plane

On retombe sur nos pieds *OP*(  $\Rightarrow$  $\vec{r}$ ,*t*) =  $Ae^{i\theta}$  $\Rightarrow$  $\vec{k}\vec{r}$ <sup>- $\omega t$ </sup>)  $\Leftrightarrow \Psi($  $\Rightarrow$  $\vec{r}$ ,*t*) =  $Ae^{i\theta}$  $\overline{1}$  $\vec{k}\vec{r}$ -Et/ $\hbar$ )  $\Rightarrow E = \hbar \omega$  (énergie particule libre)  $E = \frac{\hbar^2 k^2}{2}$ 2*me*  $\Rightarrow \omega = \frac{\hbar k^2}{2}$ 2*me* (rappel photon:  $\hbar \omega = h v \Rightarrow \omega = \frac{2\pi c}{a}$  $\frac{\partial}{\partial x}$ *Rmq* : onde plane dans le vide:  $v_{\varphi} = \frac{\omega}{k} = c$  (milieu non dispersif)  $particular: v_{\varphi} = \frac{\omega}{k} = \frac{\hbar k}{2m_e}$ (milieu dispersif)  $\Psi(x,t) = Ae^{i(k_x x - \omega t)}$  fonction propre de  $\hat{p} \Leftrightarrow \hat{p}\Psi(x,t) = \hbar k \Psi(x,t)$  $\hat{p}_x \Psi(x,t) = -i\hbar \frac{\partial}{\partial x}$  $\partial x$  $\Psi(x,t) \Rightarrow \hat{p}_x = -i\hbar \frac{\partial}{\partial x}$  $\frac{\partial x}{\partial x}$   $\frac{\partial x}{\partial x}$   $\frac{\partial x}{\partial x}$  $\vec{p}$ = -  $i\hbar$   $\left[\overrightarrow{grad}\right] \Rightarrow \hat{p}^2$  = -  $\hbar^2 \Delta$  $\overline{\mathsf{Expression}}$  de l'opérateur  $\hat{p}$  $i\hbar \frac{\partial \Psi}{\partial n}$  $\Rightarrow$  $\frac{\hat{r}(\vec{r},t)}{\partial t} = \frac{\hat{p}^2}{2m_e}$  $\Psi($  $\overrightarrow{ }$  $\vec{r}$ ,*t*)

# Relation d'incertitude **Heisenberg**

$$
\Psi(\vec{r},t) = f(t)g(\vec{r}) = Ae^{i(\vec{k}\vec{r}-\omega t)}
$$

Onde plane

Définition: la densité de probabilité (proba/unité de volume)de trouver la particule en r à l'instant t est donnée par:

$$
\left|\Psi(\vec{r},t)\right|^2 = \left|A\right|^2 \left[e^{i(\vec{k}\vec{r}-Et/\hbar)}\right]^* e^{i(\vec{k}\vec{r}-Et/\hbar)} = \left|A\right|^2
$$

La probabilité de trouver une particule libre avec une onde plane associée est uniforme dans tout l'espace !!

Autrement dit la probabilité de trouver la particule est la même partout !!

Cette fonction n'est pas de carré sommable

$$
\int \left|\Psi(\vec{r},t)\right|^2 d\tau \neq 1
$$

Pas physique

Question: comment rendre à la fonction d'onde cette propriété de carré sommable tout en vérifiant la forme en exp[i(kr-wt)] ???

**Prix à payer: Incertitude (distribution) sur les k !!** 

 $+\infty$ 1  $\int g(k)e^{i(kx-\omega t)}dk$  $\Psi(x,t) =$ *g*(*k*)  $g(k)$  $2\pi$  $-\infty$ Paquet d'onde associé à la particule est de carré sommable  $k_{o}$  k !\* (*x*)!(*x*)*dx* : probabilité de trouver la particule entre x et x+dxIncertitude sur la position de la particule ????  $k_0 - \frac{\Delta k}{2}$  $Re \{\psi(x)\}\$  $\Delta x$ 

**Remark 20.11.2** Remove: pour une onde plane, 
$$
V_{phase}(k) = \frac{\omega}{k} = \frac{\hbar k}{2m_e}
$$

Milieu dispersif

Remarque: pour un paquet d'onde,

$$
\mathbf{V} = \mathbf{V}_{Groupe} = \frac{d\omega}{dk}
$$

$$
\mathbf{V} = \mathbf{V}_{Groupe} = (\frac{d\omega}{dk})_{k=k_o} = \frac{\hbar k_o}{m_e} = 2 \mathbf{V}_{phase}(k_o)
$$

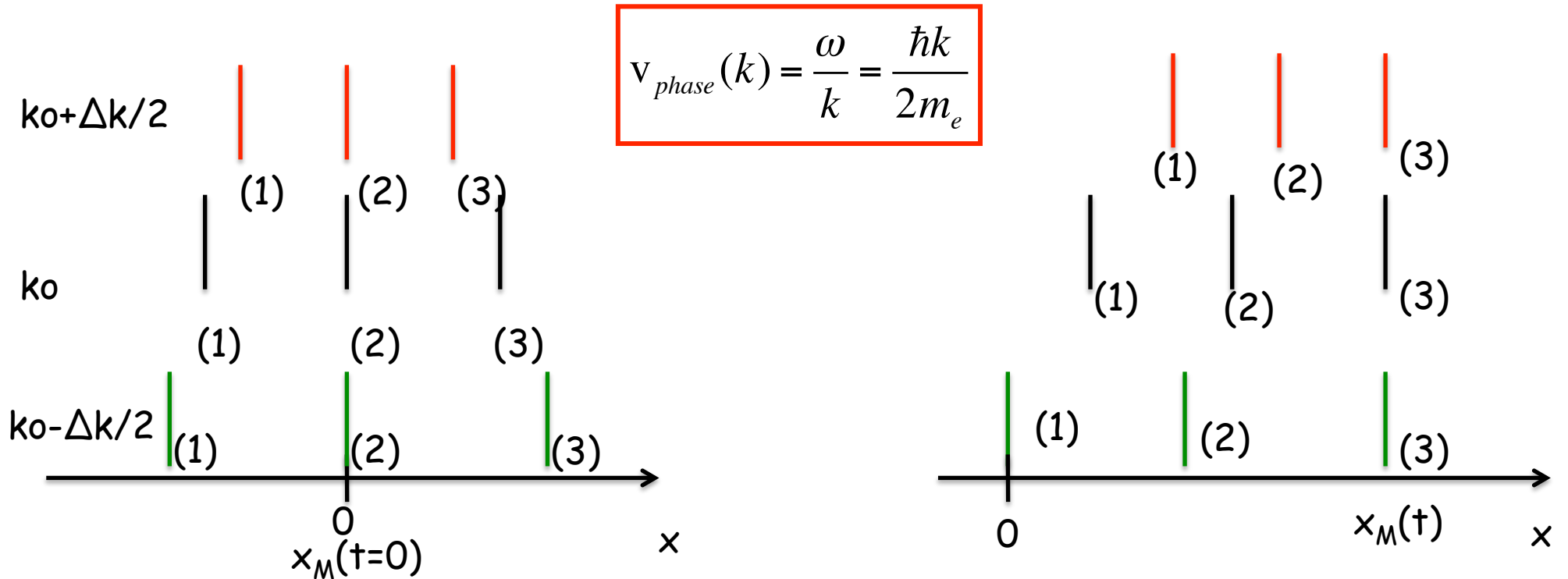

A t= 0: la position du centre du paquet d'onde est  $x_M(0)$ =0. Les 3 maxima (2) sont alignés.

A t, les 3 ondes se sont déplacées avec des vitesses de phase v(k) différentes. Le maximum du paquet d'onde est situé alors en  $x=x_M(t)$ .

 $t = \frac{\mathbf{X}_M(t)}{t}$ v*groupe*

La vitesse du paquet d'onde est différente des vitesses de phase des 3 ondes.

Conséquence: la fonction d'onde d'une particule est une superposition d'ondes planes pour lesquelles on associe à chacune un vecteur d'onde k et ω=f(k).

La connaissance précise de la fonction d'onde en x signifie que l'incertitude en k est totale

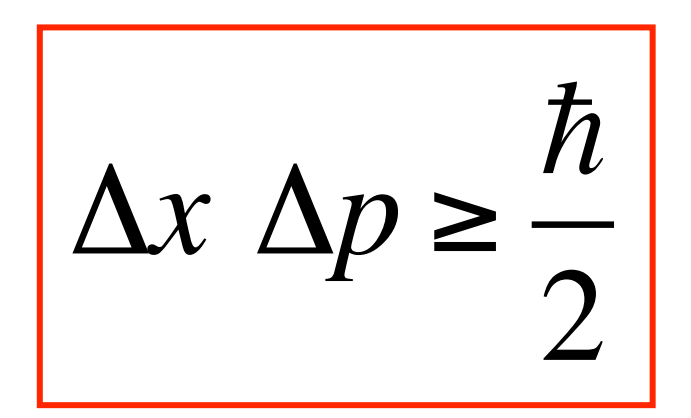

**Relation d'incertitude d'Heisenberg** 

Exemple:

Grain de poussière de masse 1 micron-mètre et de masse 10-6 kg et de vitesse 1mm/s

$$
p = mv \approx 10^{-6} 10^{-3} kgms^{-1}
$$

Si j'ai une incertitude sur la position de la particule à 0.01 micron près

$$
\Delta p \approx \frac{\hbar}{\Delta x} \approx \frac{10^{-34}}{10^{-8}} = 10^{-26} \, \text{kgms}^{-1} \Rightarrow p = (10^{-9} \pm 10^{-26}) \, \text{kgms}^{-1}
$$

L'incertitude quantique est très inférieure à la sensibilité de mesure de l'appareil: Cette incertitude ne peut être détectée et n'a donc pas d'incidence sur la mesure

la particule a un comportement dit « classique »

Parler d'un comportement classique consiste  $\Delta x << x$ à imposer simultanément que :

 $\Delta p << p$ 

$$
\Delta x \Delta p \ll xp \implies \frac{\Delta x \Delta p}{x.p} \ll 1
$$

Verif sur l'athlète le + rapide du monde !!

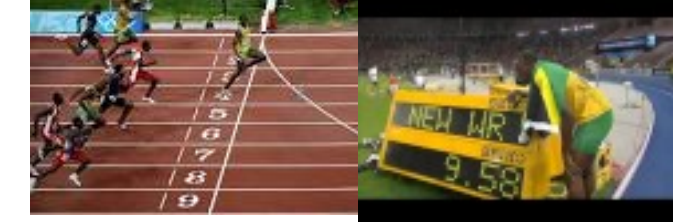

$$
\Delta x \approx 10^{-3} \text{ m} \Rightarrow \Delta p \approx \frac{6.62 \text{ 10}^{-34}}{2\pi.10^{-3}} \approx 10^{-31} \text{kgms}^{-1}
$$
  
or  $\overline{v}^{bolt} = \frac{100}{9.58} = 10.44 \text{ ms}^{-1} \Rightarrow \Delta v \approx \frac{\overline{v}\Delta t}{t} \approx \frac{10.4410^{-2}}{9.58} \approx 10^{-2} \text{ ms}^{-1} \text{avec chrono au } 1/100^{\text{ème}}$ 

$$
\Delta p = \Delta m \overline{v} + m \Delta \overline{v} = (10^{-3} \times 10.44) + (90 \times 10^{-2}) \Rightarrow \Delta p \approx 1 \text{ kg m s}^{-1}
$$

L'incertitude quantique est (encore 1 x) très inférieure à la sensibilité de mesure de l'appareil !!

 $-1$ 

$$
\text{Modele de Bohr} \quad J = m_e r v = n \hbar \quad \implies \quad v = \frac{n \hbar}{m_e r} \quad \text{avec } r_n = n^2 \frac{a_o}{Z}
$$

 $\hbar$ 

 $m_e a_o$ 

1° orbite de bohr de H  $r = a_o$   $v =$ 

Supposons que p soit connue avec une grande précision

$$
a_o
$$
  

$$
\Delta p = 10^{-3} p
$$

 $\hbar$ 

 $\Rightarrow p =$ 

$$
\Delta r \ge \frac{\hbar}{2\Delta p} = \frac{\hbar}{2} \frac{10^3 a_o}{\hbar} = 500 a_o!!
$$

Supposons que p soit connue avec une mauvaise précision  $\Delta p = p$ 

$$
\Delta r \ge \frac{\hbar}{2\Delta p} = \frac{\hbar}{2} \frac{a_o}{\hbar} = \frac{a_o}{2}!!
$$

**La Relation d'incertitude d'Heisenberg joue un rôle majeur pour les objets quantiques** 

# Résumé(cours 1 et 2)

#### Cours 1

1-Quanta d'énergie (quantification de Planck) 2-Quantification des niveaux d'énergie (Modèle de Bohr)

$$
E_{\text{totale}} = -\frac{1}{2} \left[ \frac{m_e |e|^4}{(4\pi \varepsilon_o)^2 \hbar^2} \right] \frac{Z^2}{n^2}, \quad r = \frac{n}{Z} a_o
$$
\n
$$
\Rightarrow r = \frac{n^2}{Z} \frac{4\pi \varepsilon_o \hbar^2}{|e|^2 m_e} = \frac{n^2}{Z} a_o \left[ \frac{(4\pi \varepsilon_o)\hbar^2}{m_e |e|^2} \right] = a_o
$$

#### Cours 2

3-Photon (médiateur des transitions électroniques, absorption, émission)  $E = h v, p = \hbar k = \frac{h}{\lambda}$ 

4-Dualité Onde-corpuscule (onde associée à toute particule, De Broglie)  $E, p = \hbar k = h / \lambda$ 

-Equation de Schrödinger (équation d'onde d'une particule)  $- i \hbar \frac{\partial \Psi (\partial \phi )}{\partial \partial \phi }$  $\rightarrow$ *r*,*t*)  $\frac{\partial}{\partial t}$  = *H*\[  $\rightarrow$ *r*,*t*)

-Particule libre:  $H = \frac{n}{2} \Delta \Rightarrow E = \frac{n}{2} \Delta$ ,  $p = \hbar k$  fonction d'onde=> onde plane  $E = \frac{\hbar^2 k^2}{2}$  $\frac{n}{2m}$ ,  $p = \hbar k$  $H = \frac{-\hbar^2}{2}$ 2*m*  $\Delta$  =>  $E = \frac{\hbar^2 k^2}{2m}$ ,  $p = \hbar k$  fonction d'onde=> onde plane  $Ae^{iQ}$  $\rightarrow$ *k*  $\frac{1}{16}$  $\vec{r}$ *-Et*/ $\hbar$ )

 paquet d'onde  $(1 \text{ dim})$  =>  $\Delta x \Delta p \ge$  $\hbar$ 2  $\Psi(x,t) = \frac{1}{\sqrt{2}}$  $2\pi$ *g*(*k*)  $-\infty$  $+\infty$ \$ *<sup>e</sup> i*(*kx*"*Et*/!) *dk* => Relation d'incertitude d'Heisenberg

### Particule « libre (pas tout à fait)» piégée dans une boîte 1D

Cas des électrons libres dans un métal ou les électrons dans les polyènes π conjugués

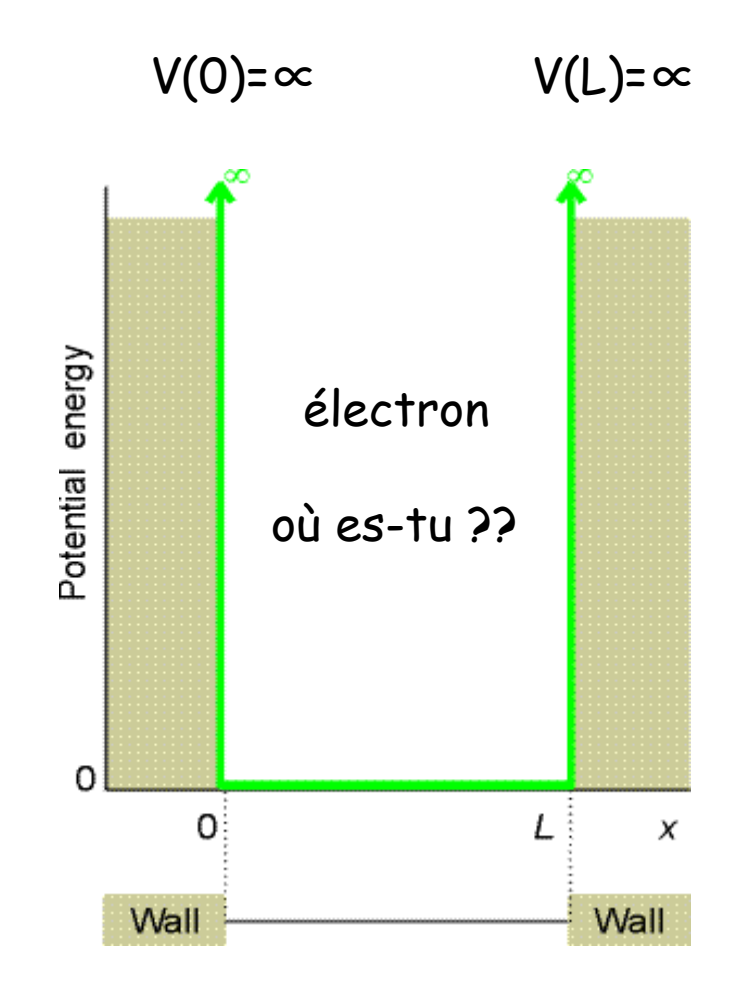

# Particule libre

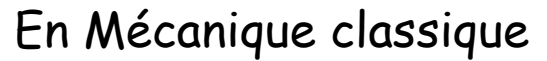

- Énergie potentielle  $V(x)=0$
- Force  $ΣF=0$  => v=cte ou v=0
- Mouvement de translation uniforme 1D

**Etotale=Ecin**

Classiquement:  $x(t) = x_0 + v_0 t$   $E = \frac{1}{2} m v_0^2$ 

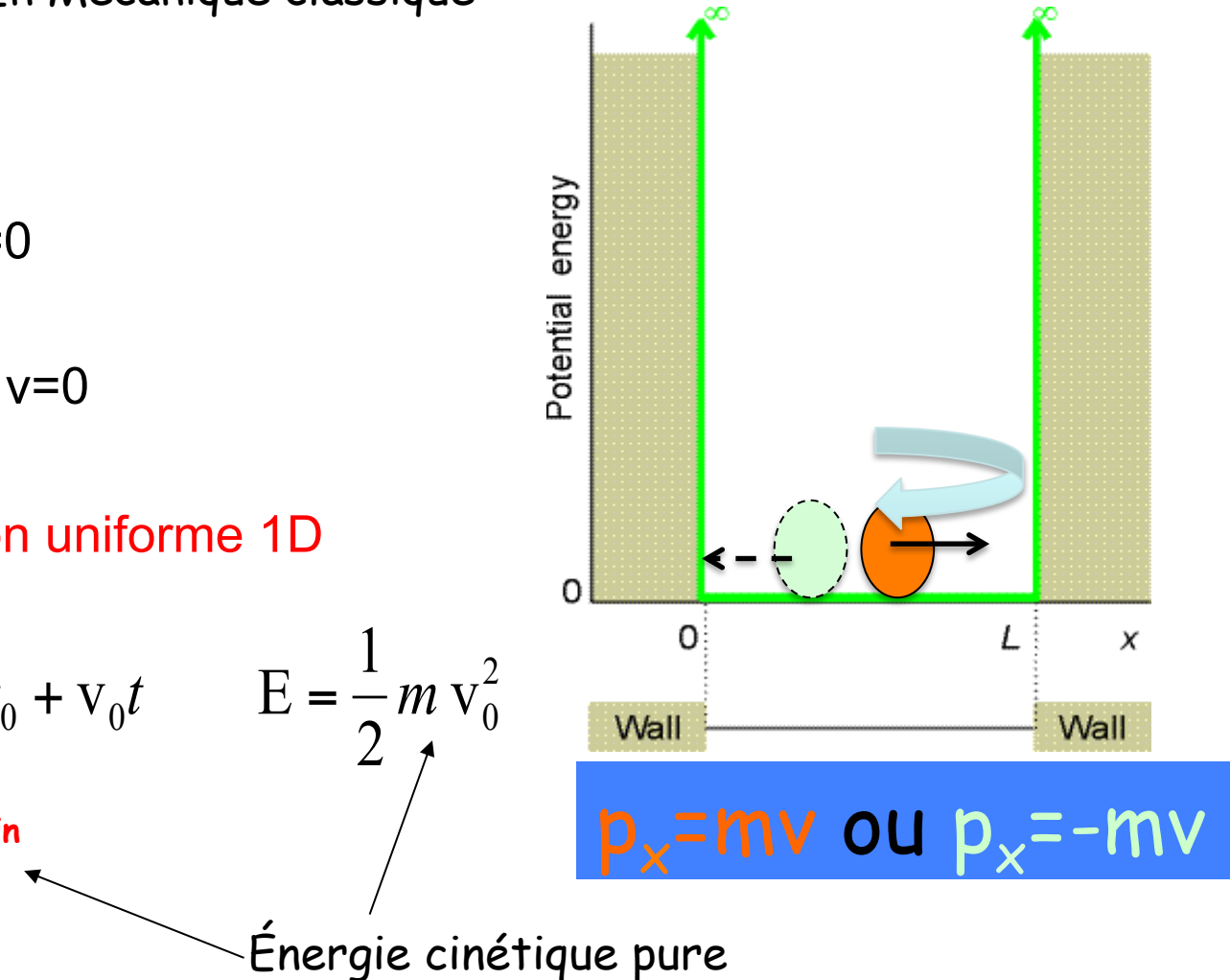

### Particule « libre » piégée dans une boîte 1D

Cas des électrons libres dans un métal ou les électrons dans les polyènes π conjugués

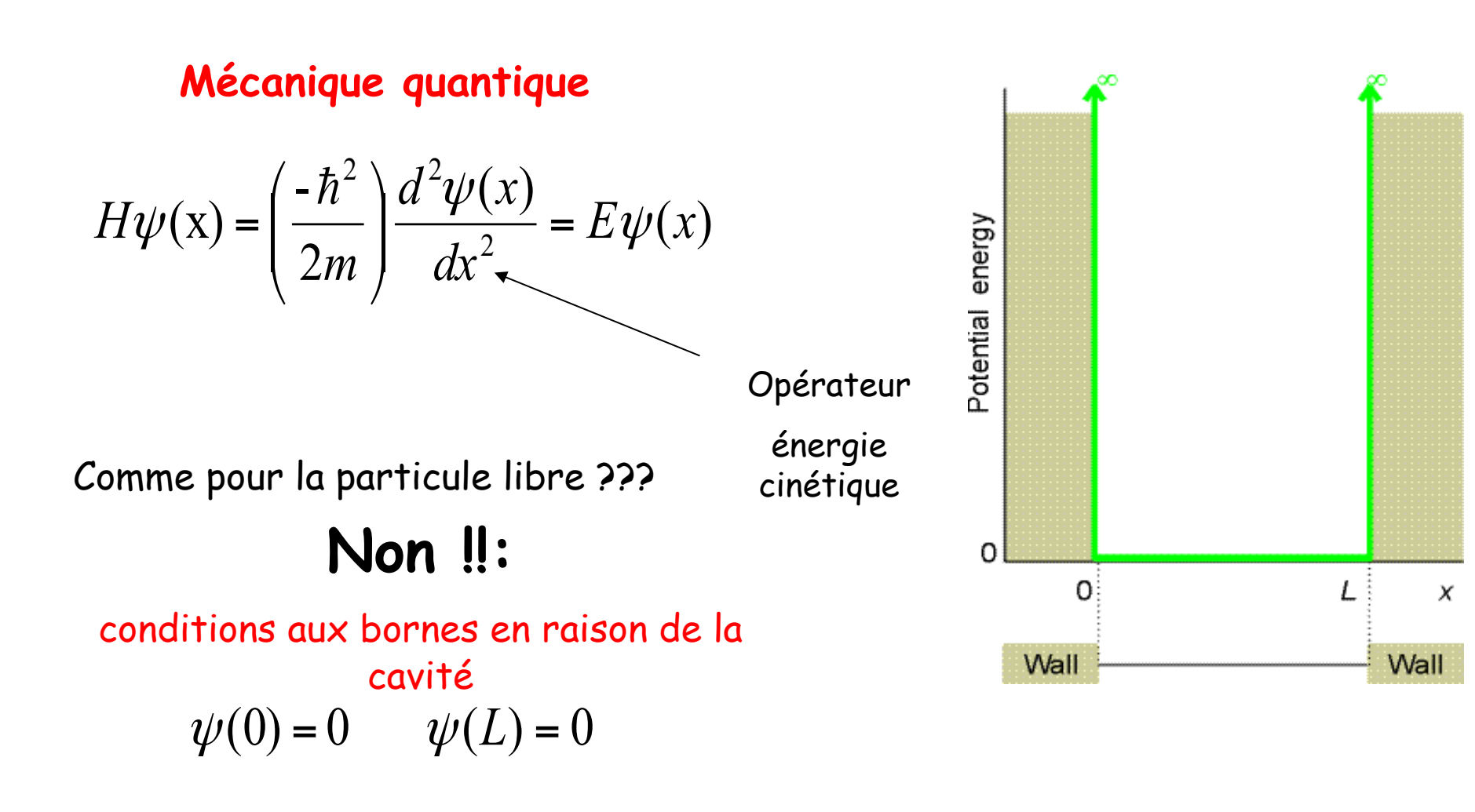

Considérons que les solutions sont du type: Ψ(x)= Acos(kx)+Bsin(kx)

$$
H\psi(x) = \left(\frac{-\hbar^2}{2m}\right) \frac{d^2}{dx^2} \left[A\cos(kx) + B\sin(kx)\right] = E\left[A\cos(kx) + B\sin(kx)\right]
$$

$$
\psi(x=0)=0 \implies A=0
$$

$$
\psi(x=L)=0 \implies kL = \pi n \text{ (n=1,2,..)}
$$

$$
\implies \psi(x)=B\sin\left(\frac{\pi n}{L}x\right)
$$

remarquons que  $n = 0$  ne convient pas car alors  $\psi = 0$  en tout point, correspondant au cas où la particule n'est pas dans la boîte !!.

Normalisation de la fonction d'onde :

Probabilité égale à 1 de trouver la particule dans la boîte

$$
\int_{0}^{L} \psi^*(x)\psi(x)dx = B^2 \int_{0}^{L} \sin^2(\frac{\pi n}{L}x) dx = 1
$$

$$
\int_{0}^{L} \psi^*(x)\psi(x)dx = B^2 \int_{0}^{L} \sin^2(\frac{\pi n}{L}x) dx = 1
$$
  
\n
$$
\cos^2 x + \sin^2 x = 1
$$
  
\n
$$
\cos 2x = \cos^2 x - \sin^2 x \implies \sin^2 x = (1 - \sin^2 x) - \cos 2x
$$
  
\n
$$
\sin^2 x = \frac{(1 - \cos 2x)}{2}
$$
  
\n
$$
B^2 \int_{0}^{L} \sin^2(\frac{\pi n}{L}x) dx = B^2 \int_{0}^{L} \frac{1 - \cos(\frac{2\pi n}{L}x)}{2} dx = 1
$$
  
\n
$$
= \frac{B^2}{2} \int_{0}^{L} dx - \frac{B^2}{2} \int_{0}^{L} \cos(\frac{2\pi n}{L}x) dx = 1
$$

 $B<sup>2</sup>$ 2  $dx - \frac{B^2}{2}$ 2 cos(  $2\pi n$ *L x*) 0 *L*  $\int$ 0 *L*  $\int dx - \frac{D}{2} \int \cos(\frac{2\pi nx}{L} x) dx = 1$  $B<sup>2</sup>$ 2  $L - \frac{B^2}{2} (\frac{L}{2 \pi n})$ )sin  $2\pi n$ *L*  $\int \frac{2\pi n}{x} x$  $\lfloor$  $\left[\frac{2\pi n}{I}x\right]$  $\rfloor$  $\overline{\phantom{a}}$ 0 *L* =  $B<sup>2</sup>$ 2 *L* =1  $\Rightarrow B = \pm$ 2 *L* =0

Solutions de la particule dans une boîte

$$
\Rightarrow \psi(x) = \pm \sqrt{\frac{2}{L}} \sin(\frac{\pi n}{L}x)
$$

$$
\left(\frac{-\hbar^2}{2m}\right)\frac{d^2}{dx^2}\left[\Psi(x)\right] = E\left[\Psi(x)\right] \Longrightarrow \left(\frac{-\hbar^2}{2m}\right)\frac{d^2}{dx^2}\left[\sqrt{\frac{2}{L}}\sin(\frac{n\pi x}{L})\right] = E\left[\sqrt{\frac{2}{L}}\sin(\frac{n\pi x}{L})\right]
$$

Dérivons la partie gauche:

$$
\left(\frac{-\hbar^2}{2m}\right) \frac{d^2}{dx^2} \left[\sqrt{\frac{2}{L}} \sin(\frac{n\pi x}{L})\right] = \left(\frac{\hbar^2}{2m}\right) (\frac{n\pi}{L})^2 \left[\sqrt{\frac{2}{L}} \sin(\frac{n\pi x}{L})\right]
$$

$$
\left(\frac{\hbar^2}{2m}\right) (\frac{n\pi}{L})^2 \left[\sqrt{\frac{2}{L}} \sin(\frac{n\pi x}{L})\right] = E \left[\sqrt{\frac{2}{L}} \sin(\frac{n\pi x}{L})\right]
$$

$$
\frac{\hbar^2 \pi^2}{2mL^2} n^2 = E_n = f(n^2)
$$

### Particule dans une boîte 1D

 $\boldsymbol{x}$ 

Wall

**Solutions Résumé**  100 avec conditions aux bornes  $E/(h^2 8mL^2)$ <br>  $\frac{8}{4}$  $\psi(0) = 0$   $\psi(L) = 0$ Potential energy  $_{\rm n}(\mathbf{x}) = \sqrt{\frac{2}{I}} \sin \left( \frac{n \pi}{I} \right)$  $\sin\left(\frac{n\pi x}{2}\right)$  $=\sqrt{\frac{2}{r}}\sin\left(\frac{2}{r}\right)$  $\left(\frac{n\pi x}{I}\right)$ 49  $|\psi\>$ | L *L*  $\overline{\mathcal{N}}$ " 36 25  $2\mu^2$  $E_n = \left(\frac{n^2 h}{\sigma}\right)$  $\sqrt{2}$  $\setminus$  $n \in N^*$  (*n* = 1, 2, 3, ...)  $\sum_{n}$  =  $\frac{n}{8m}$  $=$   $\frac{1}{\sqrt{2m+1}^2}$  $\overline{\phantom{a}}$ | 16  $\overline{\phantom{a}}$ |  $\overline{\mathcal{N}}$ <u>|</u> Ω 0  $\prime$ Wall

Conclusions: l'écart entre 2 niveaux d'énergie consécutifs varient en 2n+1 La position d'un niveau d'énergie n diminue quand m augmente La position d'un niveau d'énergie n diminue (augment) avec une augmentation (diminution) de la longueur de la boîte

# Particule dans une boîte 1D

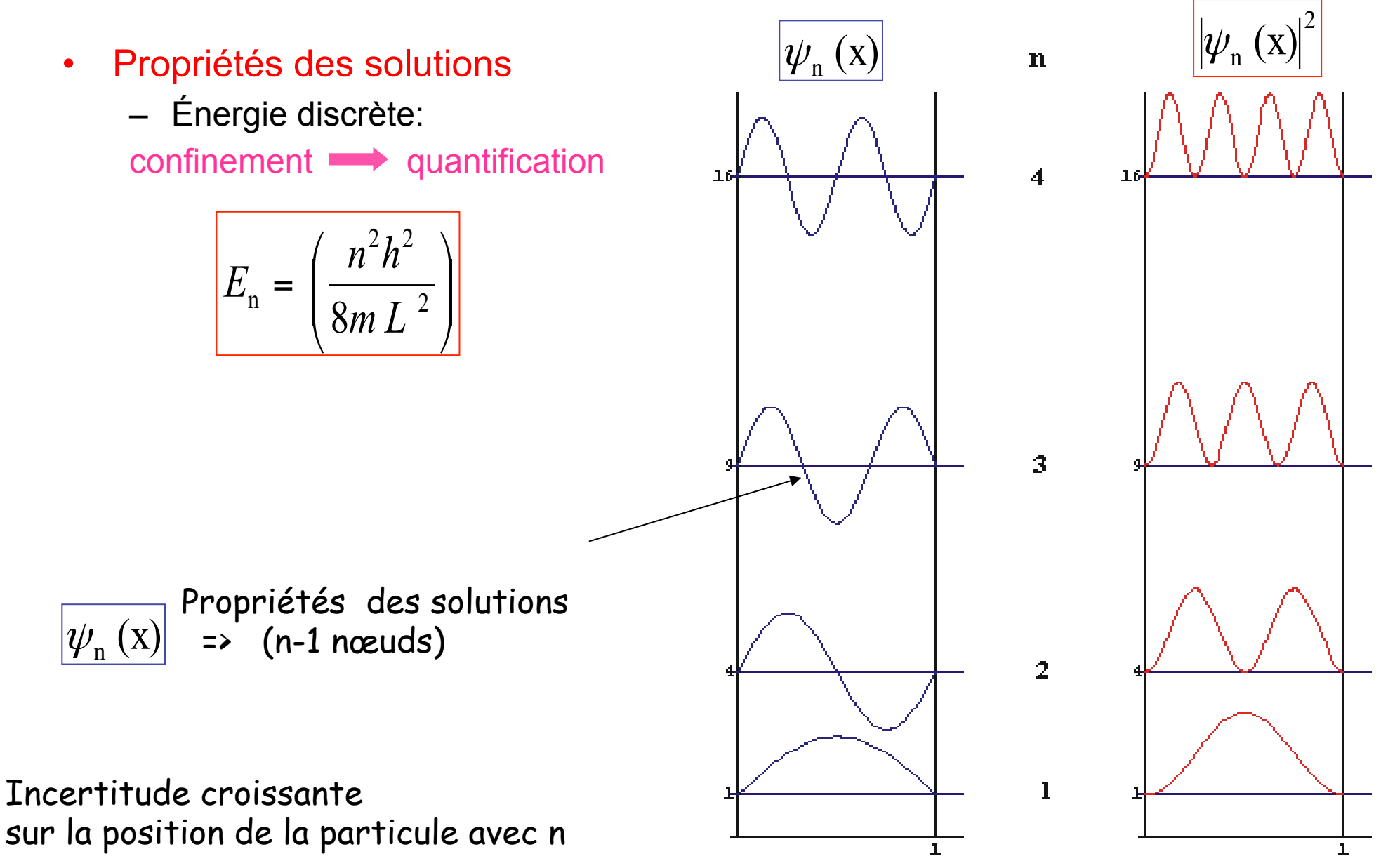

Remarque: Les fonction d'onde sont paires (n=1,3,5..) ou impaires (n=2,4,6)…

Caractéristique du potentiel (symétrique) dans lequel se déplace la particule

Ici, le potentiel est pair ! !<sup>2</sup> 2*me* "2 "*x* <sup>2</sup> #(!*x*)+*Vp* (*x*)#(!*x*) = *E*#(!*x*) Changeons x en -x Eq. de Schrödinger ! !<sup>2</sup> 2*me* "2 "*x* <sup>2</sup> #(*x*)+*Vp* (*x*)#(*x*) = *E*#(*x*) ! !<sup>2</sup> 2*me* "2 "(!*x*) <sup>2</sup> #(!*x*)+*Vp* (!*x*)#(!*x*) = *E*#(!*x*) ou *Vp* (x)=*Vp* (-x)=0

 $\Psi(-x) = \lambda \Psi(x)$ 

 $\Psi(x)$  et  $\Psi(-x)$  obéissent à la même équation  $\Rightarrow\Psi(x)$  et  $\Psi(-x)$  sont proportionnelles

 $\Psi(-x) = \lambda \Psi(x)$  ou si on change x en -x :  $\Psi(x) = \lambda \Psi(-x)$ 

$$
\Rightarrow \Psi(-x) = \lambda \Psi(x) = \lambda^2 \Psi(-x) \Rightarrow \lambda^2 = 1
$$

Donc  $\lambda = \pm 1$ 

Si  $\lambda = +1 \Rightarrow \Psi(-x) = \Psi(x) \Rightarrow \Psi$  est une fonction paire<br>Si  $\lambda = -1 \Rightarrow \Psi(-x) = -\Psi(x) \Rightarrow \Psi$  est une fonction impaire